Fix Error Code 2147 [Maplestory](http://file.inmanuals.com/doc.php?q=Fix Error Code 2147 Maplestory Europe) Europe >[>>>CLICK](http://file.inmanuals.com/doc.php?q=Fix Error Code 2147 Maplestory Europe) HERE<<<

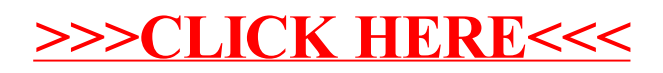